東海 1% その他 4%

# 熊大を卒業したら キミの「未来」は?

大学進学についてはしっかり考えたけど 就きたい職業がわからない…、決められない…、でも大丈夫! 熊本大学には、日本人学生、留学生、 グローバルに活躍したい方、地元態本で働きたい方、 様々な学生への多彩な就活支援があります。

Sc

Le

Me

Ed

Ph

La

En

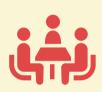

# 文学部

あなたの「未来」を応援します!

**Faculty of Letters** 

教職、マスコミ、公務員、研究者、 ジャーナリスト、民間企業の企画、 調査、広報部門、学芸員等

### 教育学部

Faculty of Education

小・中・高校・特別支援学校 教員、公務員、学習サービス業、 医療サービス業、企業 等

# 法学部

Faculty of Law

裁判官、検察官、弁護士、公務 員、企業の渉外担当、大学職員、 マスコミ、企業の総合職 等

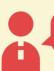

Faculty of Science

理学部

中·高教員、公務員、金融·保険業、 電子部品製造業、情報通信業、化 学工業、医薬品製造業、総合商社、 資源・エネルギー業、食料品・ 飼料製造業 等

#### 医学部

School of Medicine

医師、看護師、保健師、助産師、 診療放射線技師、臨床検査技師、 公務員、大学教員、企業研究員 等

# 薬学部

School of Pharmacy

薬剤師、メディカルサイエンスリ エゾン (MSL)、大学研究者、企業 研究者、公務員等

## 工学部

Faculty of Engineering

建築・建設、機械・精密、鉄鋼 金属、電機、電力、情報通信、化 学・バイオ等の企業、公務員等

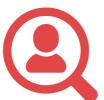

# 輝く「未来」があなたを待っています

熊本大学 就職先 検索

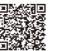

主な就職先 ※熊本県内の就職先は赤/平成30(2018)年度実績

#### 【文学部】

イオンモール、佐賀県庁、大和証券、 福岡銀行、JTB、ジャパネットホール ディングス、**ソニーセミコンダクタ** マニュファクチャリング、宮崎県庁、 九州産業交通ホールディングス、鹿 児島県庁、鶴屋百貨店、カルチャー・ コンビニエンス・クラブ、クボタ、ジー エス・ユアサ・コーポレーション、 トヨタホーム、パナソニック、バンダ イ、りそなグループ、金剛、九州財務 局、九州朝日放送、熊本銀行、熊本市 役所、古河電気工業、三省堂、西日本 シティ銀行、西日本高速道路、西日本 鉄道、積水ハウス、損害保険ジャパン 日本興亜、東京海上日動火災保険、 日本生命保険、日本通運、富士電機、 北九州市役所、野村證券 他

### 【教育学部】

能本県公立学校教員、福岡県公市立 学校教旨、能本市立学校教旨、大分 **旦**公市立学校教員, 佐賀里公市立学 校教員、宮崎県公市立学校教員、鹿 児島公市立学校教員、長崎県公市立 学校教旨、山口県公市立学校教旨、 院, 能本県警察, 日本政策金融公庫, 三井住友海上火災保険、鹿児島県

庁、南日本放送、日本郵便、福岡市 役所、福岡県庁 他

《教職》

#### 【法学部】

熊本市役所、熊本県庁、北九州市 役所、九州財務局、親和銀行、大 分市役所、東京海上日動火災保険、 福岡国税局、日本政策金融公庫、 日本年金機構、福岡県庁、福岡市 役所、NTTドコモ、RKR毎日放送、 アサヒビール、エイチ・アイ・エス、 トヨタ自動車九州、共同通信社、九 州経済産業局、九州農政局、九雷 工、三井住友海上火災保険、三井 物産、鹿児島県庁、日本製鉄、西日 本シティ銀行、西部ガス、積水ハウ ス、村田製作所、大正製薬、大和ハ ウス工業、東芝、読売新聞西部本 社、日本銀行、日本通運、農林中央

#### 【理学部】

サンコーコンサルタント、熊本市 役所、SMBC日興証券、アステム、 かねふく、ソニーセミコンダクタマ ニュファクチャリング. マツモト. 象庁、九州管区行政評価局、九電 ビジネスソリューションズ、熊本県 庁、熊本製粉、西部ガス、全日本 一生命保険、東京エレクトロン九 州、日本生命保険、日立システムズ エンジニアリングサービス、任天堂、 富士電機、福岡県庁、福岡入国管理

#### 【医学部】

能本大学病院,能本赤十字病院 九州大学病院, 東京大学医学部附 屋病院 能太退庁 能太市役所 福 岡市役所、キャノンメディカルシステ ムズ、LSIメディエンス 他

#### 【薬学部】

日本調剤、アインホールディングス、 テール、ウエルシア薬局、エーザイ、 院、総合メディカル、大賀薬局、長 崎大学病院、日本新薬、富士カプセ

#### 【工学部】

熊本市役所、ソニーセミコンダクタ マニュファクチャリング、RKKコ ンピューターサービス、宮崎県庁、 大分県庁、平田機丁、トヨタ白動車 九州、旭化成、熊本県庁、三菱電機、 大和ハウス工業、竹中工務店、日立 及血清療法研究所)、MeiiiSeika ファルマ、TOTO、YKKap、トヨタ自 動車、マツダ、ヤマハ、ヤマハ発動機、 大成建設、大林組、電通九州、都市 再生機構、東芝、凸版印刷、日産オー トモーティブテクノロジー、日立製 作所、肥後銀行、富士ソフト、本田

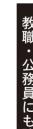

全体で150人、うち県内76人

(幼稚園4、小学校41、中学校17、高校・中等教育7、 特別支援学校7)

# 《公務員》

全体で221人、うち県内60人

(熊本県庁18、熊本市役所31、八代市役所2、玉名市役所2、 宇土市役所2 他)

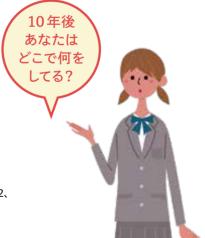

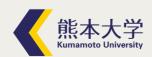

〒860-8555 熊本市中央区黒髪2丁目40番1号 tel 096-342-2726 fax 096-342-2846 http://hqac.kumamoto-u.ac.jp/

2019年11月 発行

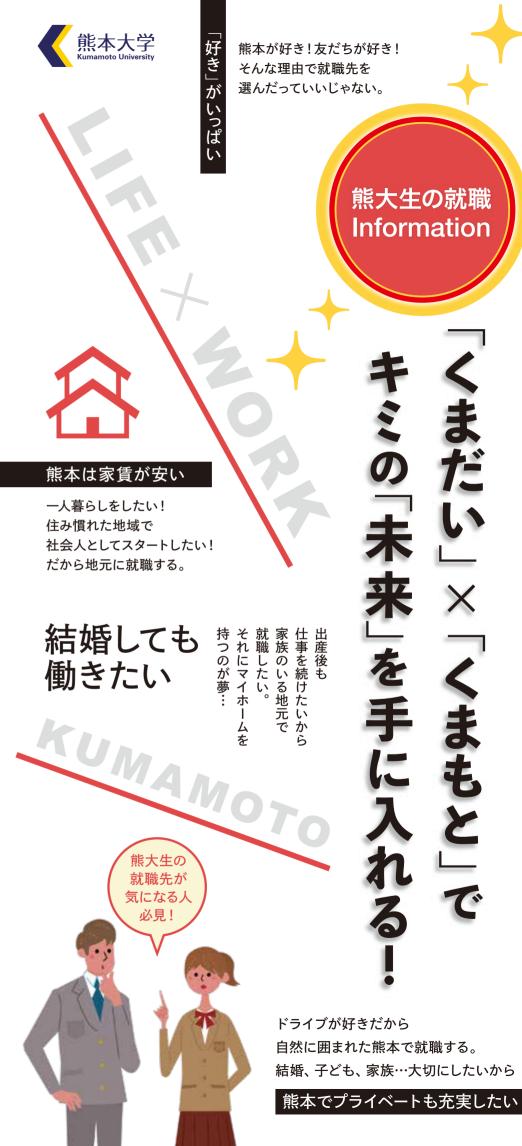

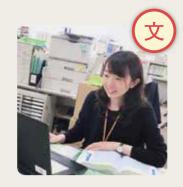

両親のそばで親孝行をしたい 地元に貢献できる仕事がしたい

八代高校卒業 木下紗央里さん

八代市役所 健康福祉部 長寿支援課 文学部コミュニケーション情報学科 平成26 (2014) 年卒

介護保険の担当課で、利用者に必要なサービスが給付さ れるよう、様々な申請の受付・手続きを行っています。 大学で「伝える」ことについて深く学んだことが、現在の 仕事にも大きく役立っています。 疑問に思うことはすぐ 周りに相談できる雰囲気があり、他の職員の疑問も共有 できるので、日々の学びも多いです。 学内での企業説明 会は、様々な業種の話を聞くことができ就職 を考える上で大変参考になり

ました。

熊本は"もっと知りたい"と 思わせる場所

- 臺 ももかさん

熊本高校卒業

大津町立大津中学校 担当教科:社会 教育学部中学校教員養成過程社会専攻 平成29 (2017) 年卒

中学生に勉強(社会)を教えるだけでなく、自分の将来をどう 切り拓いていくか、生徒と共に考えている毎日です。 生徒た ちの成長と日々向き合えるという点で非常にやり甲斐がある 仕事です。 誰しも高校時代はいろんな悩みを抱えていると 思います。 最終的には「自分のやりたいことをできる」、「こ こで学びたい、働きたい」という気持ちを大事にしてくださ い。思うような結果が出せない時期もあるでしょうが、頑 張った時間は決して無駄ではありません。

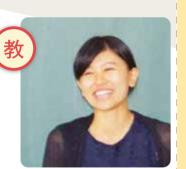

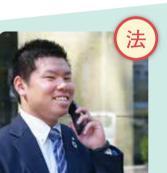

熊本で学んだことを、熊本に還元したい 貢献していける地元企業を選んだ

いまむらさとし 今村智史さん

朝倉高校卒業

株式会社肥後銀行 須屋支店 渉外係 法学部法学科 平成 25 (2013) 年卒

支店のエリア渉外担当として、お客様に対する住宅ローンや事業者向 けの融資、法人・個人向けの資産運用を中心にお客様の課題解決支 援を行っています。 銀行業務は、法律・法令と切っても切れない関係 ですから、学部で学んだ法学の基本的な考え方や知識は大いに役立っ ています。 新幹線開通を機に、地元福岡との時間的な距離も短くなっ たことで、ワークライフバランスのとれた豊かな暮らしができる と考え、熊本での就職を決意しました。

大切にしたかったのは「人」 数学の奥深さ+ソフトテニスで 高校教諭を目指した

かみよしりょうた 上吉亮太さん

熊本高校卒業

熊本県立第一高等学校 担当教科:数学 理学部理学科 平成24 (2012) 年卒 大学院自然科学研究科 平成 26 (2014) 年修了

より良い授業ができるように教材や授業方法などを日々探究 しています。ソフトテニス部の顧問もしており、授業だけで はなく日頃の生徒たちとの関わりも大きな魅力に感じていま す。 生徒たちと様々な思いを共有・共感できる点はこの仕 事の醍醐味です。 私生活では、学生時代から続けているソ フトテニス、家族や友人と過ごす時間も大切にしています。 職業選択の際は、好きなこと、勉強したいこと、土地、人など 自分が大切にしたい多くの要素をイメージしてみてください。

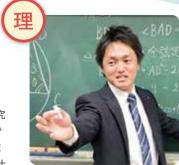

# 熊本VS。東京

-タでみる!熊本の魅力 熊本ってとても暮らしやすい場所なんだ!

安い

生活費

104.4 消費者物価地域差指数(総合) 平成29年小売物価統計調査(構造編) 《総務省統計局》

広い

129.3m

住環境 住宅の広さ/社会生活統計資料2013

90.7m

高い

狭い

長い

低い

余裕がない

短い

通勤時間 平成28年社会生活基本調査(1日)

94分

高い

1.64

出牛率 合計特殊出生率/平成26年人口動態調查

ゆとり

14.1

子育て環境 小学校教師―人当たりの児童数

平成27年文部科学統計要覧

18.0人

1.15人

**゙**くまだい」 **くまもと** | 大学も企業も熊本県も みなさんの県内就職を 応援しています!

データでみると、熊本の 良さを再確認できるね!

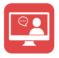

情報提供

キャリア支援サイト& KUMA★NAVI

本学学生のキャリア形成と就職活動等を総合的に支援していく ウェブサイトです。

# 熊本県内企業就職相談

(株) あつまるHDとも連携し相談窓口を設置、県内企業の求人、インターン シップ情報等の提供、エントリーシートの添削、アドバイス等を行います。

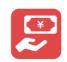

経済的支援

くま活サポート 検ਭ

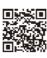

# ふるさとくまもと創造人材奨学金返還等サポート制度

熊本県と県内企業等が協力して、県内に就職する若者の奨学金返還等を支援するなど、 県内就職に対する経済的な支援が行われています。

※掲載している個人の勤務先所属等は、発行時点 (2019年11月) の情報です。

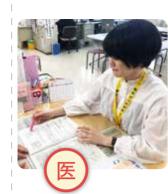

# 「熊本が好き」だから何か貢献したい 地元での就職を決めた一番の理由

わだみゆき

大津高校卒業 和田 幸さん

熊本県県南広域本部球磨地域振興局保健予防課 熊本県人吉保健所

医学部保健学科 平成29 (2017) 年卒

保健師として、住民の皆さん、そして地域全体の健康づくり をすすめています。 その中で、主に難病の方の支援を担当 し、指定難病医療費助成制度の申請受付、療養生活におけ る悩みなどの相談や、ご自宅に訪問し患者さん・ご家族と 一緒に考えながら支援を行っています。 就職して2年目です が、学生の時の選択に後悔はありません。自己分析から 自分が一番興味があった分野だからだ

と思います。

仕事だけが人生ではない ワークライフバランスを大切に

おきたごう 沖田 剛さん

福岡大学付属大濠高校卒業

KMバイオロジクス株式会社 研究開発本部 研究部 薬学部創薬・生命薬科学科 平成26(2014)年卒 大学院薬学教育部 平成28 (2016) 年修了

10年後、20年後のKMBの主力製品の作出を目指して、新 規バイオ医薬品の研究開発を行っています。 世の中に求 められていることを常に意識し、ゴール達成に向かっての 毎日です。 人類への貢献度が大きく、非常にやり甲斐を 感じています。 高校時代から将来は「KMバイオロジク ス(旧化血研)」で働きたいと思っていました。プライベート も充実しているからこそ、平日は仕事に打ち 込むことができています。

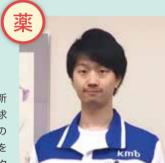

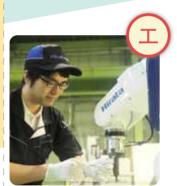

### 県内企業をもっと知ることが大切 地元に残るメリットは多い

まるのゆうたろう

丸野裕太郎さん 熊本高専卒業→熊本大学3年次編入

平田機工株式会社 デバイスセンター ロボット部 工学部情報電気電子工学科 平成23 (2011) 年卒 大学院自然科学研究科 平成 25 (2013) 年修了

産業用ロボットの設計・開発を行っています。 会社にまだ 無いものを作る仕事 (開発) で、やり甲斐を感じています。 研究の進め方、壁にぶつかったときの対応など、目標達成能 力は大学院での研究室生活で養われたと思います。 最近子 どもが生まれ、休日は子育てに奮闘していますが、近くに 住む両親のサポートに助けられています。

社会人として、新生活の ストレスも最小限でした

ふじちかまどか 藤近 団さん

阿蘇高校卒業

ソニーセミコンダクタマニュファクチャリング株式会社 ISデバイス製品部門

工学部物質生命化学科 平成29 (2017) 年卒 大学院自然科学研究科 平成31 (2019) 年修了

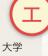

半導体の製造方法を作る仕事に関わっています。 大学 では電気化学の研究室に所属していたため、現在の仕 事に大いに役立っています。 業務量は多いですが、上 司に恵まれていて、人間関係も良好。 ストレスは少な いです。休日も取りやすく、リフレッシュしやすい環境 だと感じています。大学や就職先を考える場合、自分の 送りたい生活や人生設計に合っているか?など「環境」 という視点で選ぶと後悔は少ないはずです。

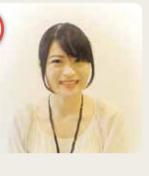